Example setup of ibell windows, ip variobell (works the same way as ip bell), sip linphone service

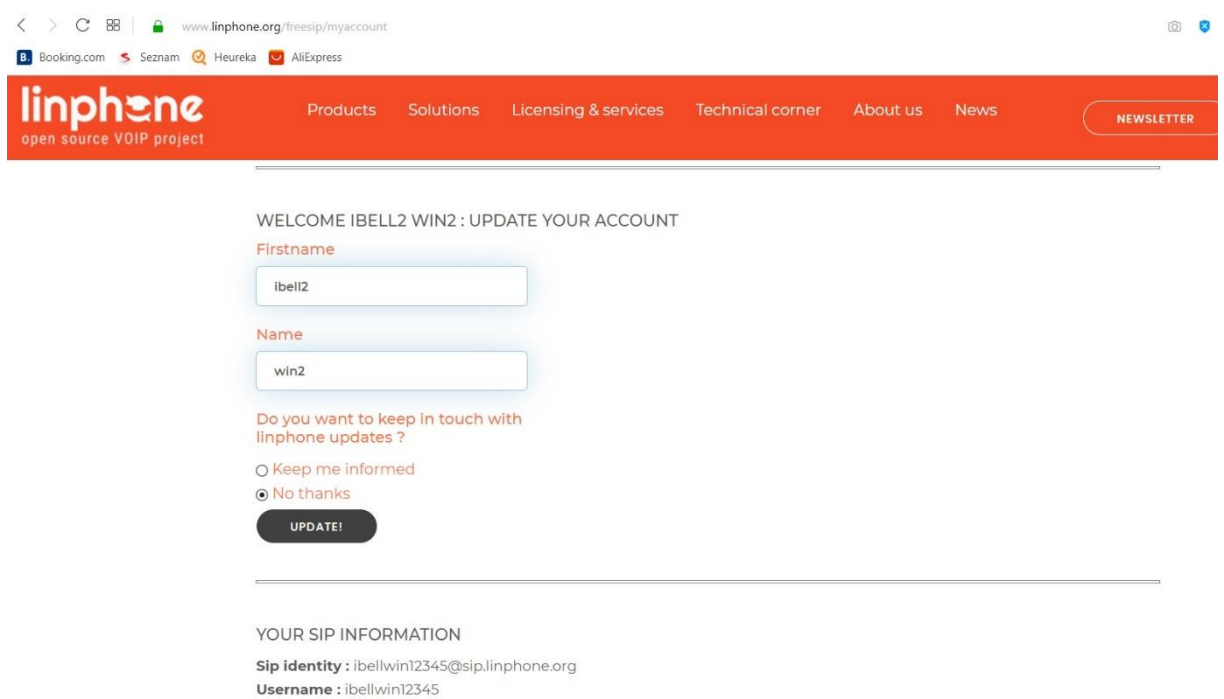

Email: cernousek@gmail.com Domain / Proxy: sip.linphone.org

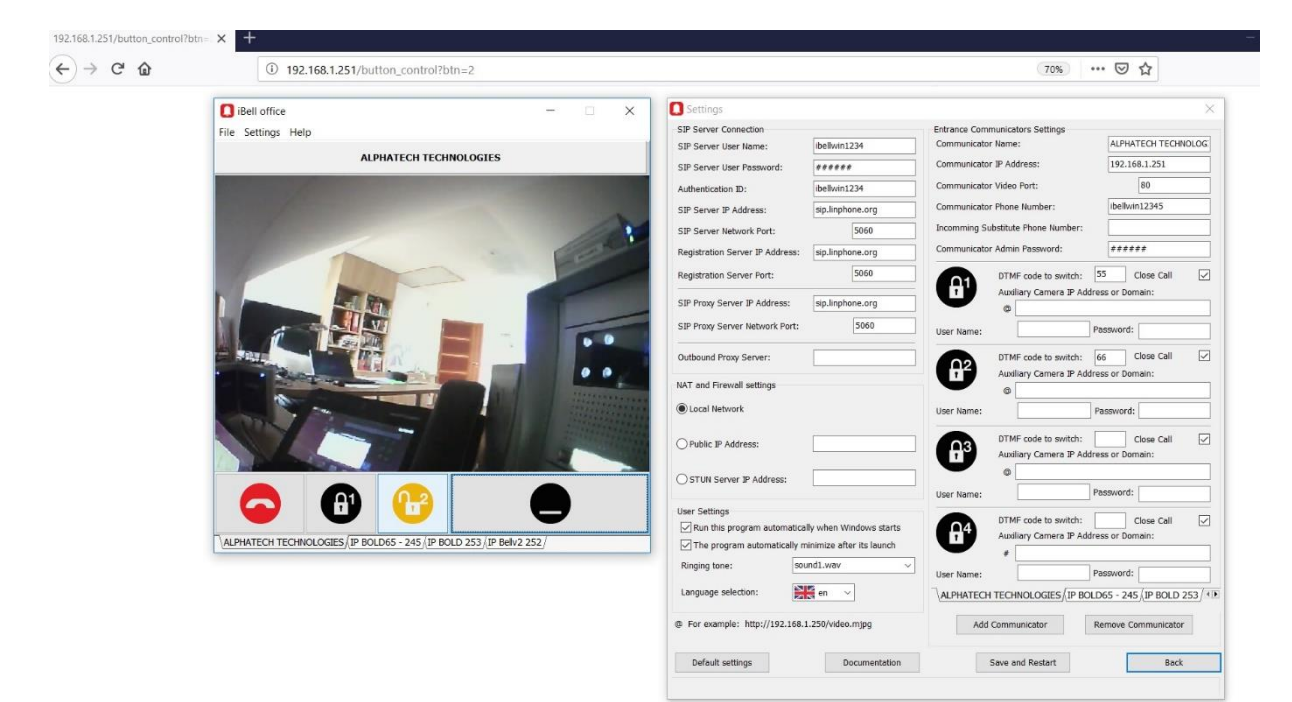

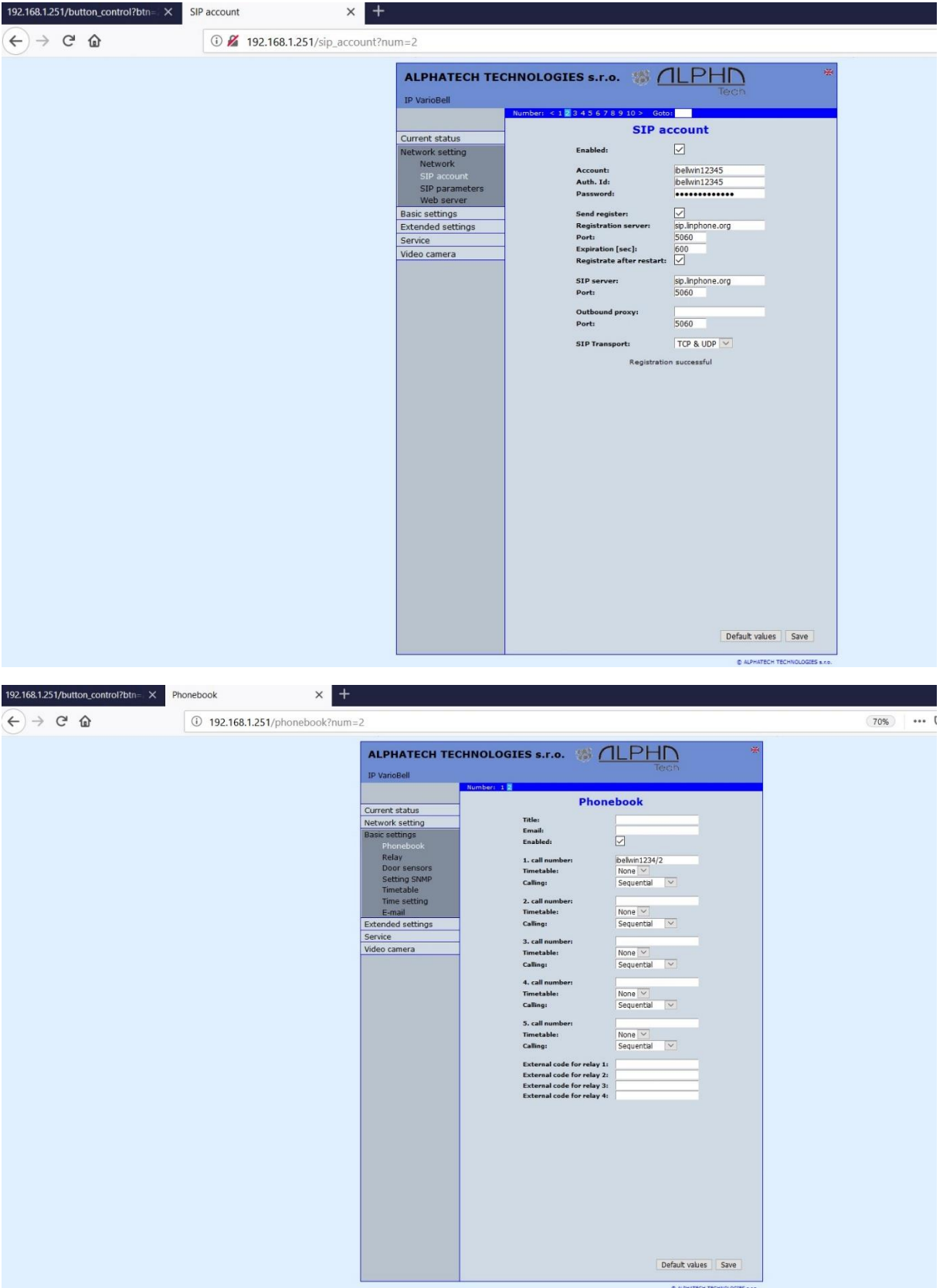

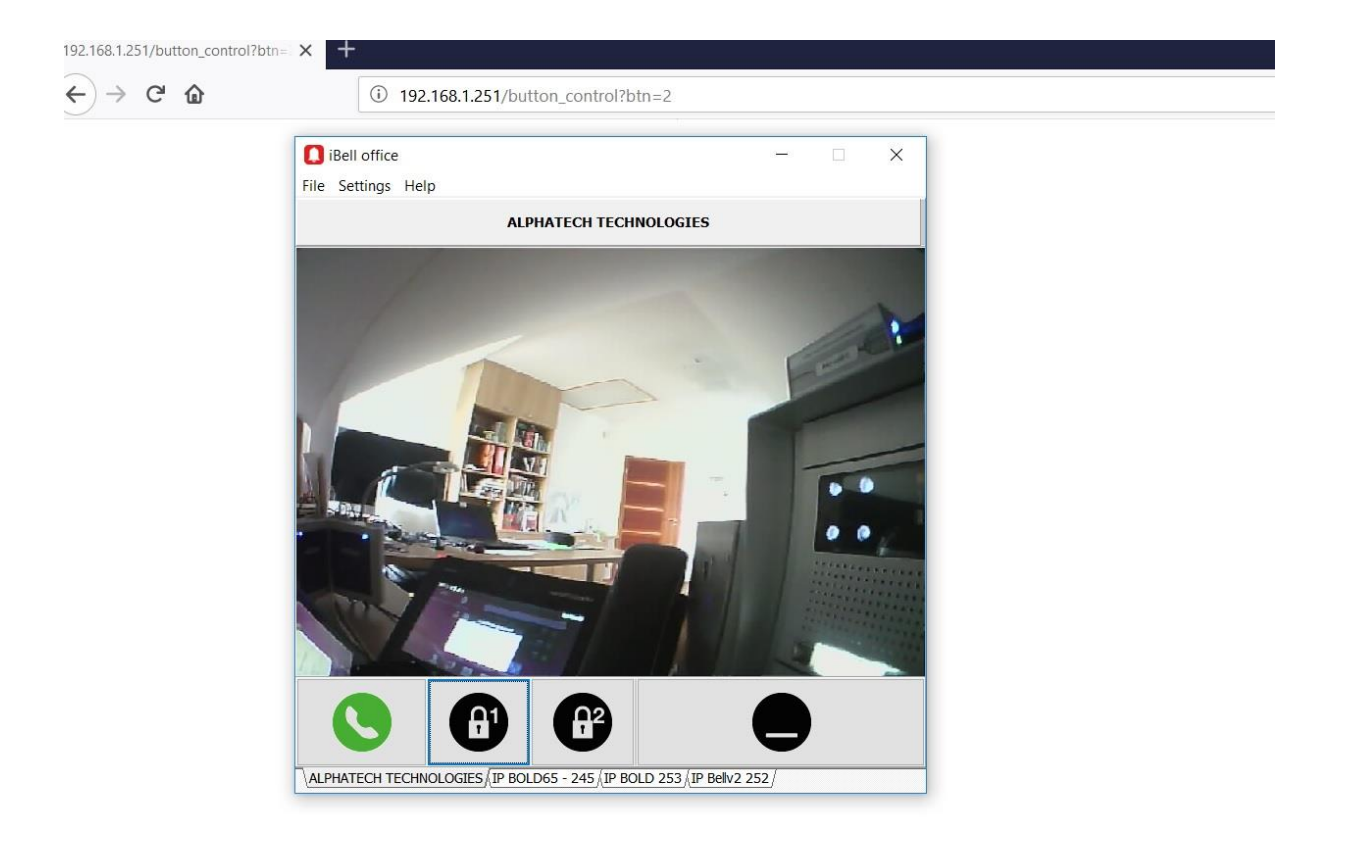

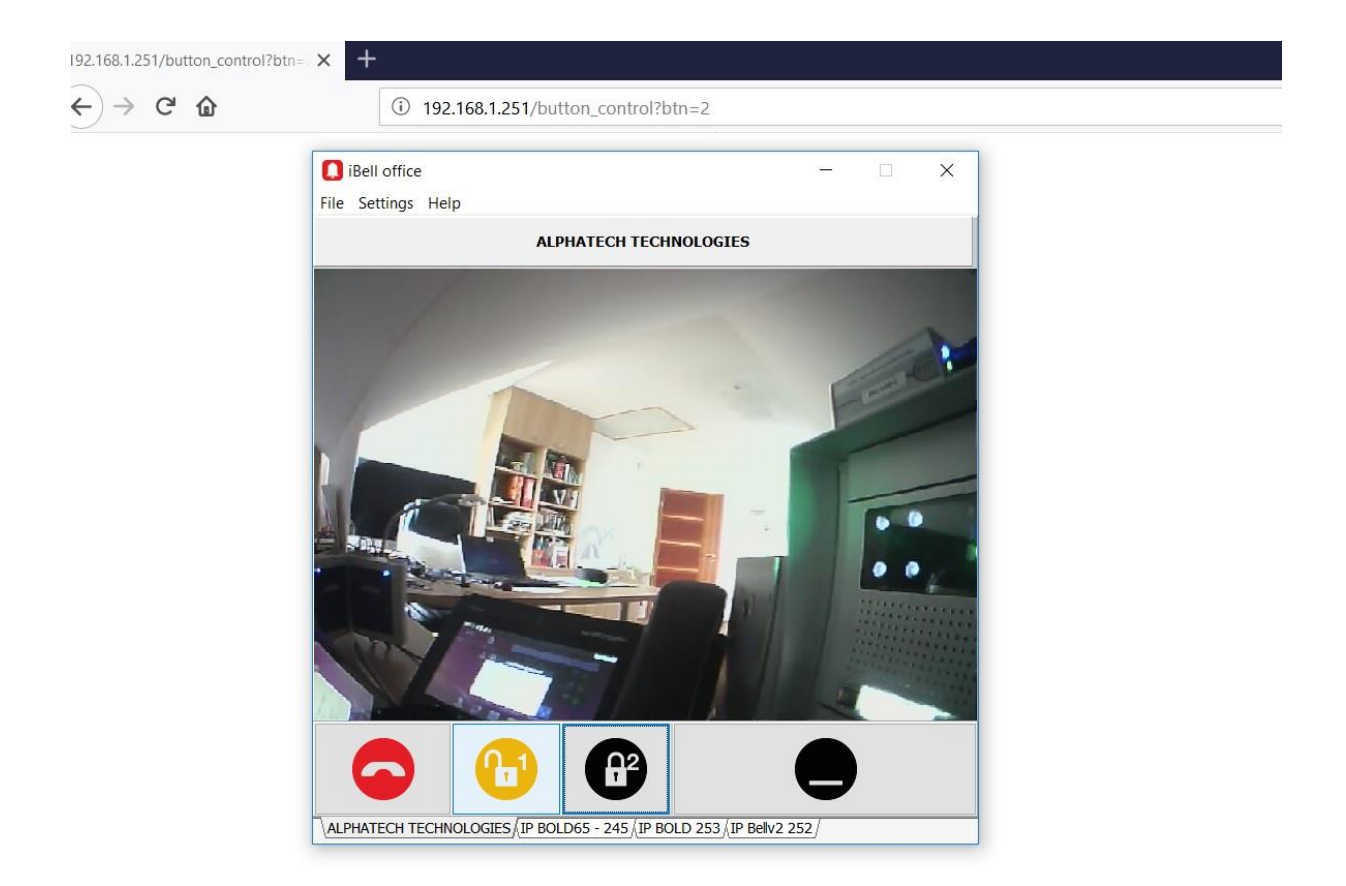